# <span id="page-0-0"></span>PV227 GPU Rendering

#### Marek Vinkler

Department of Computer Graphics and Design

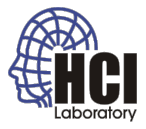

G

イロト イ伊 トイヨ トイヨト

## **Motivation**

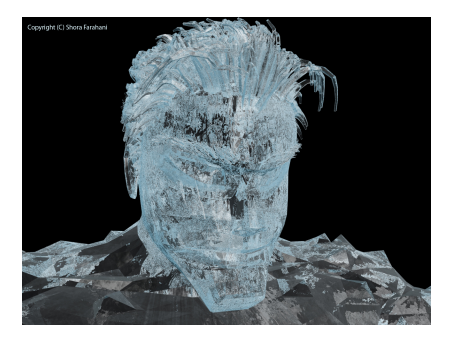

#### Figure: Taken from [shoraspot.com](http://www.shoraspot.com/resources/bobby+-natural+shader+pure+body+\protect \T1\textdollar 26+hair.jpg)

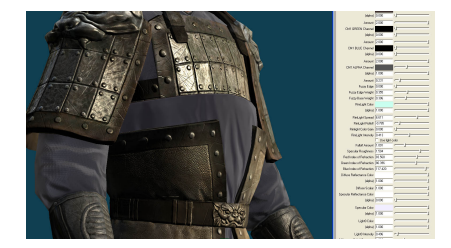

#### Figure: Taken from [cgsociety.org](http://www.cgsociety.org/stories/2009_02/mental/F4_BlueC_armor_cgfx%20shader_maya2.jpg)

**Kロト K伊 K** 

Þ

#### Course

- new course  $\rightarrow$  active participation,
- only major language features are introduced,
- graphics change fast  $\rightarrow$  help me  $\div$ )

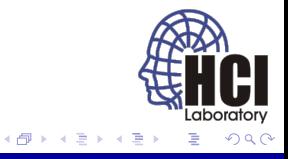

 $\leftarrow$ 

### **Requirements**

- no more than 2 absences,
- final test (on the spot programming!),
- **•** first lectures more theoretical, then mostly practical.

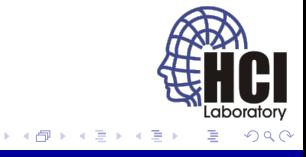

 $\leftarrow$ 

#### **Contact**

- Office A419
- xvinkl@fi.muni.cz

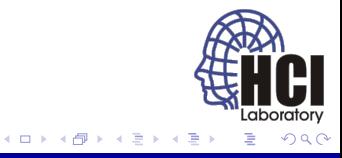

# Why GPU?

- graphics computations are costly,
- graphics are "embarrassingly parallel",
- increasing model complexity, screen resolution, ...
- GPU is parallel co-processor.
- <http://youtu.be/-P28LKWTzrI>

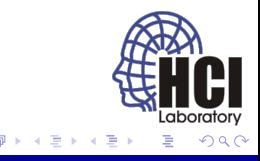

#### **Performance**

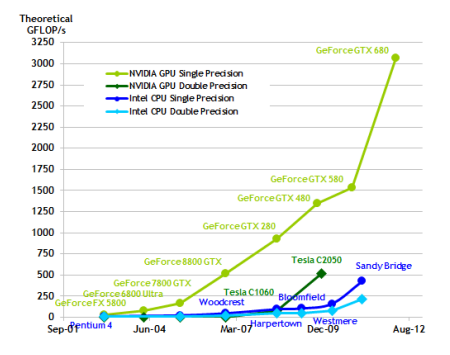

Figure: Taken from [docs.nvidia.com](http://docs.nvidia.com/cuda/cuda-c-programming-guide/)

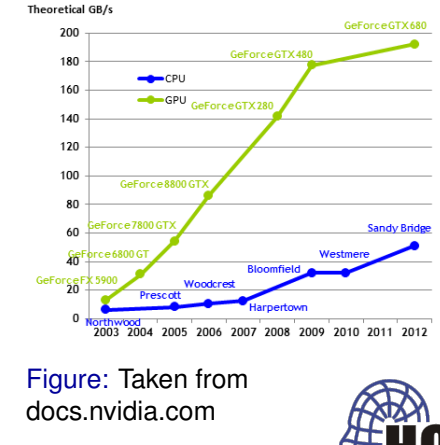

(ロ) (伊)

(不思う) 不思う

[PV227 GPU Rendering](#page-0-0) **7/38** and 7/38

Laboratory

#### **Shaders**

Shaders are small programmes, that can alter the processing of the input data. The hardware units they target are called processors. They come in various flavours:

- **•** vertex shader: modifies individual vertices,
- **•** geometry shader: operates on whole primitives, can create new primitives,
- **•** tessellation shader: similar to geometry shader, specific for tesselation,
- **•** fragment shader: modifies individual pixel fragments,
- **compute shader: arbitrary parallel computations.**

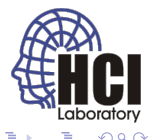

### Fragment vs Pixel

- A pixel represents the contents of the frame buffer at a specific location.
- A fragment is the state required to potentially update a particular pixel.
- A fragment has an associated pixel location, a depth value, and a set of interpolated parameters.

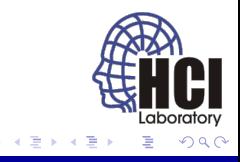

## Brief History: 1980's

- integrated framebuffer,
- $\bullet$  draw to display,
- tightly CPU controlled,
- addition of shaded solids, vertex lighting, rasterization of filled polygons, depth buffer,
- OpenGL in 1989, beginning of graphics pipeline.

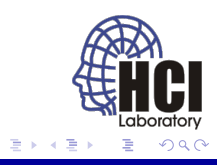

## Brief History: 1990's

Generation 0

- $\bullet$  fixed graphics pipeline,
- half the pipeline on CPU, half on GPU,
- 1 pixel per cycle, easy to overload  $\rightarrow$  multiple pipelines,
- **o** dawn of "cheap" game hardware: 3DFX Voodoo, NVIDIA TNT, ATI Rage,
- **o** developement driven by games: Quake, Doom, ...

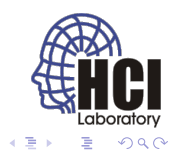

## Brief History: 1990's

Generation I

- no 2D graphics acceleration; only 3D,
- transform part of the pipeline on CPU,
- rendering part on GPU (texture mapping, z-buffering, rasterization),
- 3DFX Voodoo, 3DFX Voodoo2.

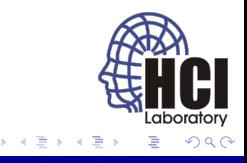

## Brief History: 1990's

Generation II

- **•** entire pipeline on GPU,
- **term "GPU" introduced for GeForce 256.**
- AGP instead of PCI bus.
- **•** new features: multi-texturing, bump mapping, hardware T&L,
- fixed function pipeline.

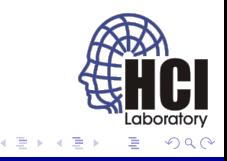

## Brief History: 2000–2002

Generation III

- programmable pipeline (NVIDIA GeForce 3, ATI Radeon 8500),
- **•** parts of the pipeline can be change with custom programme,
- o only vertex shaders,
- small assembly language "kernels".

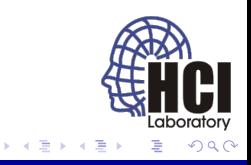

### Brief History: 2002–2004

Generation IV

- "fully" programmable pipeline (NVIDIA GeForce FX, ATI Radeon 9700),
- vertex and fragment (pixel) shaders,
- dedicated vertex and fragment processors,
- floating point support, advanced texture processing  $\rightarrow$ GPGPU.

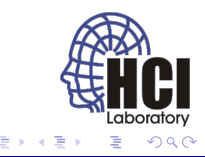

### Brief History: 2004–2006

Generation V

- faster than Moore's law growth,
- PCI-express bus (NVIDIA GeForce 6, ATI Radeon X800),
- multiple rendering targets, increased GPU memory,
- high level GPU languages with dynamic flow control (Brook, Sh).

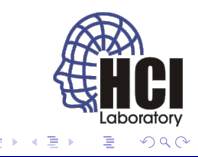

### Brief History: 2006–2009

Generation VI

- massively parallel processors,
- unified shaders (NVIDIA GeForce 8),
- streaming multiprocessor (SM),
- addition of geometry shaders,
- **.** new general purpose languages: CUDA, OpenCL.

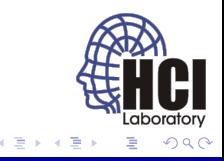

## Unified Shaders

- $\bullet$  before different instruction set, capabilities,
- now they can do the same (almost differences of pipeline position),
- gradient merging of instruction sets,
- HLSL perspective ([http://en.wikipedia.org/wiki/](http://en.wikipedia.org/wiki/High-level_shader_language) High-level shader language),
- **•** currently Shader model 5.0 (compute).

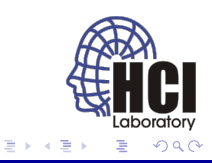

#### Brief History: 2009–?

Generation VII

- even more programmability,
- **•** cache hierarchy, ECC, unified memory address space,
- focus on general computations,
- debuggers and profilers.

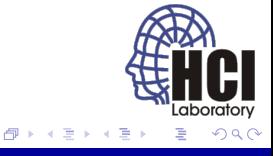

## Brief Future :D

Generation Vxx

- slower rate of performance growth,
- **•** focus on the energy efficiency (GFLOP/W),
- **•** more CPU like.
- **e** emphasis on better programming languages and tools,
- **•** merge of graphics and general purpose APIs.

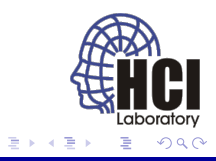

### Graphics Pipeline

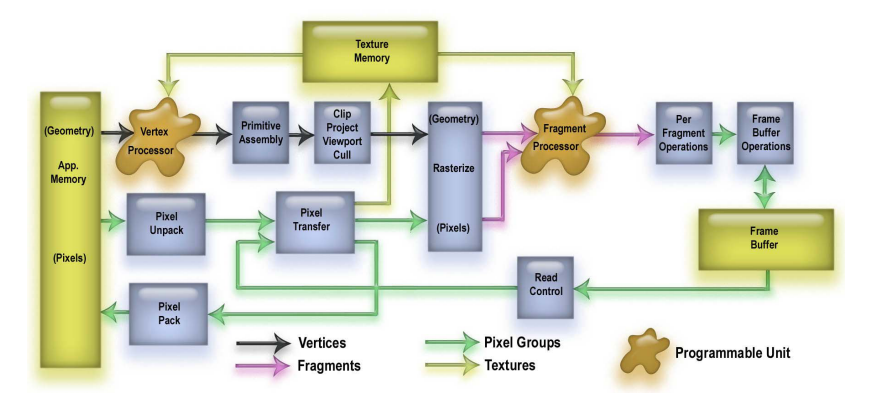

Figure: Taken from [goanna.cs.rmit.edu.au](http://goanna.cs.rmit.edu.au/~gl/teaching/rtr&3dgp/notes/pipeline.html)

[PV227 GPU Rendering](#page-0-0) 21/38

Laboratory

 $(1 - 1)$   $(1 - 1)$   $(1 - 1)$   $(1 - 1)$   $(1 - 1)$   $(1 - 1)$   $(1 - 1)$   $(1 - 1)$   $(1 - 1)$ 

# Graphics Pipeline OpenGL 4.2

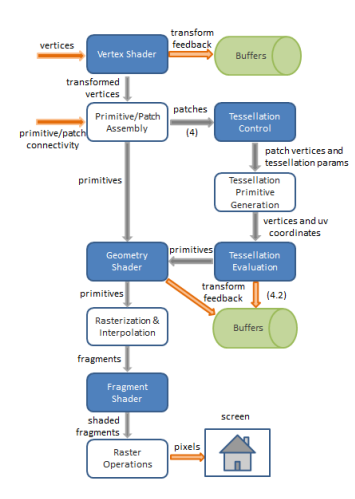

#### Figure: Taken from [lighthouse3d.com](http://www.lighthouse3d.com/tutorials/glsl-core-tutorial/pipeline33/)

- The graphics pipeline is a sequence of stages operating in parallel and in a fixed order.
- **•** Each stage receives its input from the prior stage and sends its output to the subsequent stage.

(ロ) (伊)

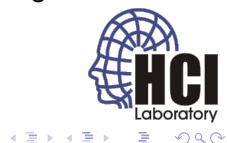

# Why Programmable Pipeline?

- Fixed pipeline is limited to algorithms hard-coded into the graphics chips  $\rightarrow$  narrow class of effects.
- Programmability gives the developer almost limitless possibilities.
- We cannot combine fixed and programmable pipeline. Once shader is active it is responsible for the entire stage.

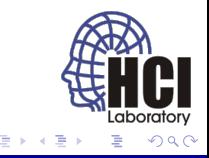

## Shaders (cont.)

Typical tasks done in shaders:

- vertex shader: animation, deformation, lighting,
- **e** geometry shader: mesh processing,
- **•** tessellation shader: tessellation,
- fragment shader: shading :-),
- compute shader: almost anything.

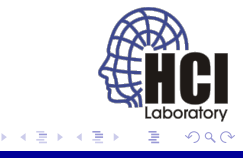

### Shader Languages

- Cg (C for Graphics), NVIDIA,
- HLSL (High Level Shading Language), Microsoft,
- GLSL (OpenGL Shading Language), Khronos Group.

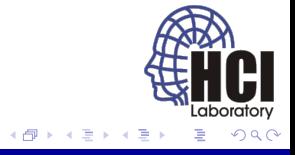

## Shader Languages Comparison

- almost the same capabilities,
- conversion tools between them.
- Cq and HLSL very similar (different setup),
- HLSL DirectX only, GLSL OpenGL only, Cq for both  $\rightarrow$ different platforms supported.

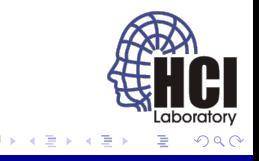

## Shader Languages Comparison – Compilers

- HLSL needs DirectX, Cq needs Cq toolkit [DirectX], GLSL comes with driver,
- HLSL & Cq: toolkit compiler  $\rightarrow$  "same" binary code for all vendors  $\rightarrow$  translation to machine code,
- GLSL: vendor compiler  $\rightarrow$  "faster" machine code, inconsistencies, harder to deal with varying hardware,
- Cg may have compiler issues on ATI cards.

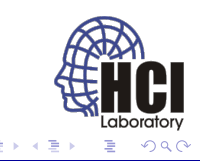

## Chosen Language

We will use GLSL:

- open standard (same as OpenGL),
- no install needed.
- all platforms, all vendors.

Will will use GLSL 3.30 for OpenGL 3.3 (NVIDIA 9600 GT is a OpenGL 2.1/3.3 card). Newer features will be mentioned but not demonstrated.

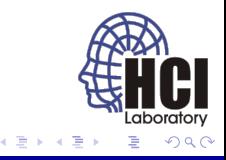

## OpenGL Evolution

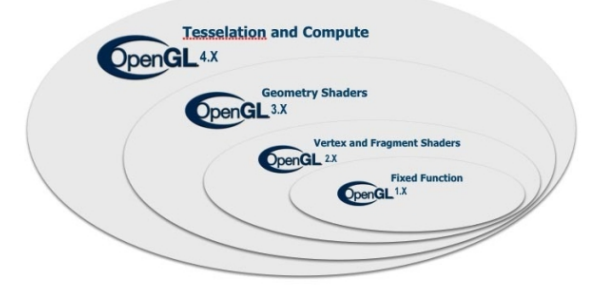

Figure: Taken from [news.cnet.com](http://news.cnet.com/8301-30685_3-20000277-264.html)

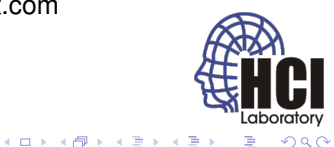

### Hands-on Shading

<http://pixelshaders.com/> <http://glsl.heroku.com/> [http://www.kickjs.org/example/shader\\_editor/](http://www.kickjs.org/example/shader_editor/shader_editor.html) shader editor.html <http://www.iquilezles.org/default.html> <http://www.iquilezles.org/live/index.htm>

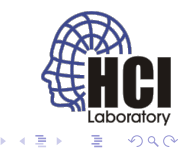

## Coordinate Spaces and Transforms – Object Space

- the pipeline transforms 3D objects into 2D image,
- **•** divided into several coordinate spaces beneficial for different tasks,
- transformation starts with polygon representation of the model,
- represented in **object space** (**local space**),
- origin and units chosen according to the model.

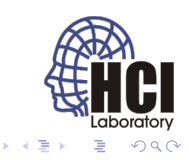

# Coordinate Spaces and Transforms – World Space

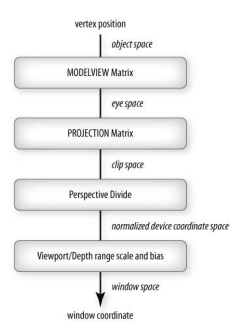

#### Figure: Taken from [yaldex.com](http://www.yaldex.com/open-gl/ch01lev1sec9.html)

- objects are composed in a single scene (share a single world),
- represented in **world space** (**model space**),
- origin and units chosen according to the scene,
- objects are transformed into this space by **modeling transformation** as defined by **model matrix**,
- spatial relations of objects are known afterwards.

**K ロ ▶ K 何 ▶ K ヨ ▶ K ヨ ▶** 

aboratory

## Coordinate Spaces and Transforms – Eye Space

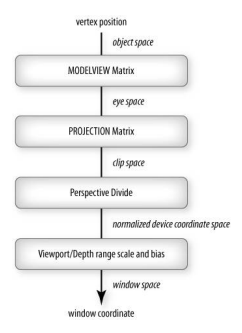

#### Figure: Taken from [yaldex.com](http://www.yaldex.com/open-gl/ch01lev1sec9.html)

- $\bullet$  the scene is viewed by a camera,
- **•** the view is represented in **eye space** (**camera space**),
- origin at the eye position, looking down the the negative Z axis,
- objects are transformed into this space by **viewing transformation** as defined by **view matrix**,
- spatial relations of objects are unchanged,
- model and view matrix are combined into **modelview matrix** *modelview* = *view* × *model*.

イロトメ 伊 トメ ミトメ 急

aboratory

# Coordinate Spaces and Transforms – Clip Space

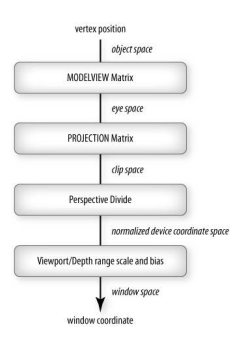

#### Figure: Taken from [yaldex.com](http://www.yaldex.com/open-gl/ch01lev1sec9.html)

- $\bullet$  the camera defines a viewing volume, space visible in the final image,
- $\bullet$  the view is represented as a axis-aligned cube in **clip space**,
- −*w* ≤ *x* ≤ *w*, −*w* ≤ *y* ≤ *w*, −*w* ≤ *z* ≤ *w*,
- objects are transformed into this space by **projection transformation** as defined by **projection matrix**,
- beneficial for **frustum clipping** polygons outside the axis-aligned cube.

イロト イ部 トイモト イモト

aboratory

# Coordinate Spaces and Transforms – NDC Space

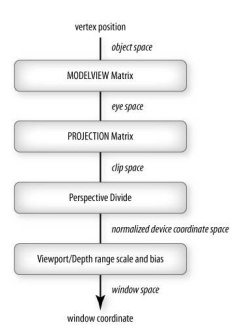

#### Figure: Taken from [yaldex.com](http://www.yaldex.com/open-gl/ch01lev1sec9.html)

- $\bullet$  the clip space is compressed into  $[-1,1]$ range with the **perspective divide**,
- achieved by dividing with  $w \rightarrow \text{only } 3$ coordinates left,
- the resulting space is called **normalized device coordinate space**,
- beneficial for mapping visible primitives to arbitrarly sized viewports.

(ロ) (伊)

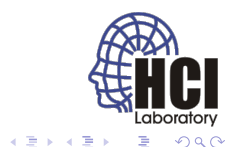

# Coordinate Spaces and Transforms – Screen Space

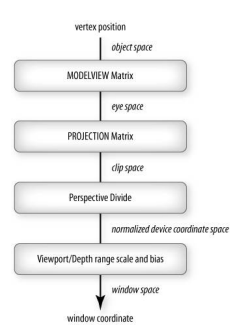

#### Figure: Taken from [yaldex.com](http://www.yaldex.com/open-gl/ch01lev1sec9.html)

- $\bullet$  pixels coordinates are of form  $0 -$ (width-1) and  $0 - (height-1)$ , i.e. **window coordinate system** (**screen space**),
- **viewport transformation** transforms the [-1,1] range into this system,
- **•** primitives are rasterized in this system.

(ロ) (伊)

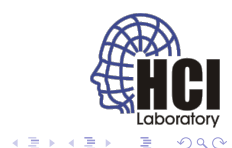

## Coordinate Spaces and Transforms – Guidelines

- during computations the variables must be in the same space,
- e.g. vertices, normals and light positions in eye space,
- vertex shader must output the **clip coordinates**.

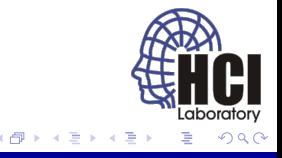

## <span id="page-37-0"></span>Homework

#### recapitulate shader setup (shader & program creation, ...),

- **•** from **PV112** 10<sup>th</sup> lecture,
- **•** from **PV227** setup materials.

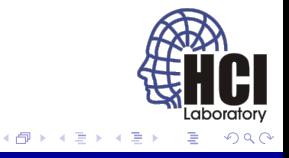

4 0 8